Приложение к основной образовательной программе основного общего образования (утверждена приказом от 25.08. 2022 № 285-О)

#### МУНИЦИПАЛЬНОЕ АВТОНОМНОЕ ОБЩЕОБРАЗОВАТЕЛЬНОЕ УЧРЕЖДЕНИЕ «СРЕДНЯЯ ОБЩЕОБРАЗОВАТЕЛЬНАЯ ШКОЛА № 4»

# **РАБОЧАЯ ПРОГРАММА учебного курса «Информатика» 10-11 классы (профильный уровень) на 2022 - 2023 учебный год**

город Покачи

#### **ПОЯСНИТЕЛЬНАЯ ЗАПИСКА**

Данная программа профильного курса по предмету «Информатика и ИКТ» основана на учебно-методическом комплекте (далее УМК), обеспечивающем обучение курсу информатики в соответствии с Федеральным компонентом Государственного образовательного стандарта среднего (полного) общего образования (приказ Минобразования России от 05.03.2004 №1089), который включает в себя учебники:

- 1. Программа для средней школы "Информатика 10-11 классы, углубленный уровень, Поляков К.Ю., Еремин Е.А.,М., БИНОМ. Лаборатория знаний, 2015 г."
- 2. «Информатика. 10 класс. Углубленный уровень»
- 3. «Информатика. 11 класс. Углубленный уровень»

завершенной предметной линии для 10–11 классов. Представленные учебники являются ядром целостного УМК, в который, кроме учебников, входят:

- 4. компьютерный практикум в электронном виде с комплектом электронных учебных средств, размещённый на сайте авторского коллектива: http://kpolyakov.spb.ru/school/probook.htm
- 5. материалы для подготовки к итоговой аттестации по информатике в форме ЕГЭ, размещённые на сайте материалы, размещенные на сайте http://kpolyakov.spb.ru/school/ege.htm;
- 6. методическое пособие для учителя;
- 7. комплект Федеральных цифровых информационно-образовательных ресурсов (далее ФЦИОР), помещенный в коллекцию ФЦИОР (http://www.fcior.edu.ru);
- 8. сетевая методическая служба авторского коллектива для педагогов на сайте издательства http://metodist.lbz.ru/authors/informatika/7/. «Образовательная программа по предмету: информатика и ИКТ реализуется в том числе с применением электронного обучения через образовательные платформы: Учи.ру, «Мобильная школа, Якласс, системы дистанционного тестирования Indigo». Учебники «Информатика. 10 класс» и «Информатика. 11 класс» разработаны в

соответствии с требованиями ФГОС, и с учетом вхождения курса «Информатика» в 10 и 11 классах в состав учебного плана в объеме 280 часов (полный углублённый курс).

Программа предназначена для изучения курса информатики в 10-11 классах средней школы на углубленном уровне (профильном уровне). Это означает, что её основная целевая аудитория – школьники старших классов, которые планируют связать свою будущую профессиональную деятельность с информационными технологиями. Информатика рассматривается авторами как наука об автоматической обработке данных с помощью компьютерных вычислительных систем. Такой подход сближает курс информатики с дисциплиной, называемой за рубежом *computer science*.

Программа ориентирована, прежде всего, на получение фундаментальных знаний, умений и навыков в области информатики, которые не зависят от операционной системы и другого программного обеспечения, применяемого на уроках.

Отличие углубленного курса от базового состоит в том, что более глубоко рассматриваются принципы хранения, передачи и автоматической обработки данных; ставится задача выйти на уровень понимания происходящих процессов, а не только поверхностного знакомства с ними.

Учебники, составляющие ядро УМК, содержат все необходимые фундаментальные сведения, относящиеся к школьному курсу информатики, и в этом смысле являются цельными и достаточными для углубленной подготовки по информатике в старшей школе, независимо от уровня подготовки учащихся, закончивших основную школу.

Одна из важных задач учебников и программы – обеспечить возможность подготовки учащихся к сдаче ЕГЭ по информатике.

#### **Место изучаемого предмета в учебном плане**

Для полного освоения программы профильного уровня изучение предмета «Информатика и ИКТ» согласно учебного плана МАОУ СОШ №4 на 2022-2023 учебный год спланировано по 4 часа в неделю в 10 и 11 классах (всего 140 часов в 10 классе и 132 часа в 11 классе).

### **ЛИЧНОСТНЫЕ, МЕТАПРЕДМЕТНЫЕ И ПРЕДМЕТНЫЕ РЕЗУЛЬТАТЫ ОСВОЕНИЯ ПРЕДМЕТА**

#### *Личностные результаты*

- 1) сформированность мировоззрения, соответствующего современному уровню развития науки и техники;
- 2) готовность и способность к образованию, в том числе самообразованию, на протяжении всей жизни; сознательное отношение к непрерывному образованию как условию успешной профессиональной и общественной деятельности;
- 3) навыки сотрудничества со сверстниками, детьми младшего возраста, взрослыми в образовательной, учебно-исследовательской, проектной и других видах деятельности;
- 4) эстетическое отношение к миру, включая эстетику научного и технического творчества;
- 5) осознанный выбор будущей профессии и возможностей реализации собственных жизненных планов; отношение к профессиональной деятельности как возможности участия в решении личных, общественных, государственных, общенациональных проблем.

#### *Метапредметные результаты*

- 1) умение самостоятельно определять цели деятельности и составлять планы деятельности; самостоятельно осуществлять, контролировать и корректировать деятельность; использовать все возможные ресурсы для достижения поставленных целей и реализации планов деятельности; выбирать успешные стратегии в различных ситуациях;
- 2) умение продуктивно общаться и взаимодействовать в процессе совместной деятельности, учитывать позиции других участников деятельности, эффективно разрешать конфликты;
- 3) владение навыками познавательной, учебно-исследовательской и проектной деятельности, навыками разрешения проблем; способность и готовность к самостоятельному поиску методов решения практических задач, применению различных методов познания;
- 4) готовность и способность к самостоятельной информационно-познавательной деятельности, включая умение ориентироваться в различных источниках информации, критически оценивать и интерпретировать информацию, получаемую из различных источников;
- 5) умение использовать средства информационных и коммуникационных технологий в решении когнитивных, коммуникативных и организационных задач с соблюдением требований эргономики, техники безопасности, гигиены, ресурсосбережения, правовых и этических норм, норм информационной безопасности.

#### *Предметные результаты*

- 1) сформированность представлений о роли информации и связанных с ней процессов в окружающем мире;
- 2) владение системой базовых знаний, отражающих *вклад информатики* в формирование современной научной картины мира;
- 3) сформированность представлений о важнейших видах дискретных объектов и об их простейших свойствах, алгоритмах анализа этих объектов, о *кодировании и декодировании данных* и причинах искажения данных при передаче;
- 4) систематизация знаний, относящихся к *математическим объектам информатики*; умение строить математические объекты информатики, в том числе логические формулы;
- 5) сформированность базовых навыков и умений по соблюдению требований *техники безопасности*, гигиены и ресурсосбережения при работе со средствами информатизации;
- 6) сформированность представлений об *устройстве современных компьютеров*, о тенденциях развития компьютерных технологий; о понятии «операционная система» и основных функциях операционных систем; об общих принципах разработки и функционирования интернет-приложений;
- 7) сформированность представлений о *компьютерных сетях* и их роли в современном мире; знаний базовых принципов организации и функционирования компьютерных сетей, норм информационной этики и права, принципов обеспечения информационной безопасности, способов и средств обеспечения надёжного функционирования средств ИКТ;
- 8) понимания основ *правовых аспектов* использования компьютерных программ и работы в Интернете;
- 9) владение опытом построения и использования *компьютерно-математических моделей*, проведения экспериментов и статистической обработки данных с помощью компьютера, интерпретации результатов, получаемых в ходе моделирования реальных процессов; умение оценивать числовые параметры моделируемых объектов и процессов; сформированность представлений о необходимости *анализа соответствия модели* и моделируемого объекта (процесса);
- 10) сформированность представлений о способах хранения и простейшей обработке данных; умение пользоваться *базами данных* и справочными системами; владение основными сведениями о базах данных, их структуре, средствах создания и работы с ними;
- 11) владение навыками *алгоритмического мышления* и понимание необходимости формального описания алгоритмов;
- 12) овладение понятием *сложности алгоритма*, знание основных алгоритмов обработки числовой и текстовой информации, алгоритмов поиска и сортировки;
- 13) владение стандартными приёмами *написания на алгоритмическом языке программы* для решения стандартной задачи с использованием основных конструкций программирования и отладки таких программ; использование готовых прикладных компьютерных программ по выбранной специализации;
- 14) владение *универсальным языком программирования высокого уровня* (по выбору), представлениями о базовых типах данных и структурах данных; умением использовать основные управляющие конструкции;
- 15) владение умением *понимать программы*, написанные на выбранном для изучения универсальном алгоритмическом языке высокого уровня; знанием основных конструкций программирования; умением анализировать алгоритмы с использованием таблин:
- 16) владение навыками и опытом *разработки программ* в выбранной среде программирования, включая тестирование и отладку программ; владение элементарными навыками формализации прикладной задачи и документирования программ.

### **СОДЕРЖАНИЕ УЧЕБНОГО ПРЕДМЕТА**

В содержании предмета «Информатика» в учебниках для 10–11 классов может быть выделено три крупных раздела:

### *I. Основы информатики*

- Техника безопасности. Организация рабочего места
- Информация и информационные процессы
- Кодирование информации
- Логические основы компьютеров
- Компьютерная арифметика
- Устройство компьютера
- Программное обеспечение
- Компьютерные сети
- Информационная безопасность

#### *II. Алгоритмы и программирование*

- Алгоритмизация и программирование
- Решение вычислительных задач
- Элементы теории алгоритмов
- Объектно-ориентированное программирование

#### *III. Информационно-коммуникационные технологии*

- Моделирование
- Базы данных
- Создание веб-сайтов
- Графика и анимация
- 3D-моделирование и анимация

Таким образом, обеспечивается преемственность изучения предмета в полном объёме на завершающей ступени среднего общего образования.

В планировании учитывается, что в начале учебного года учащиеся ещё не вошли в рабочий ритм, а в конце года накапливается усталость и снижается восприимчивость к новому материалу. Поэтому наиболее сложные темы, связанные с программированием, предлагается изучать в середине учебного года, как в 10, так и в 11 классе.

В то же время курс «Информатика» во многом имеет модульную структуру, и учитель при разработке рабочей программы может менять местами темы программы. В любом случае авторы рекомендуют начинать изучение материала 10 класс с тем «Информация и информационные процессы» и «Кодирование информации», которые являются ключевыми для всего курса.

### **УЧЕБНО-ТЕМАТИЧЕСКИЙ ПЛАН**

Полный углублённый курс, по 4 часа в неделю в 10 и 11 классах (всего 272 часов)

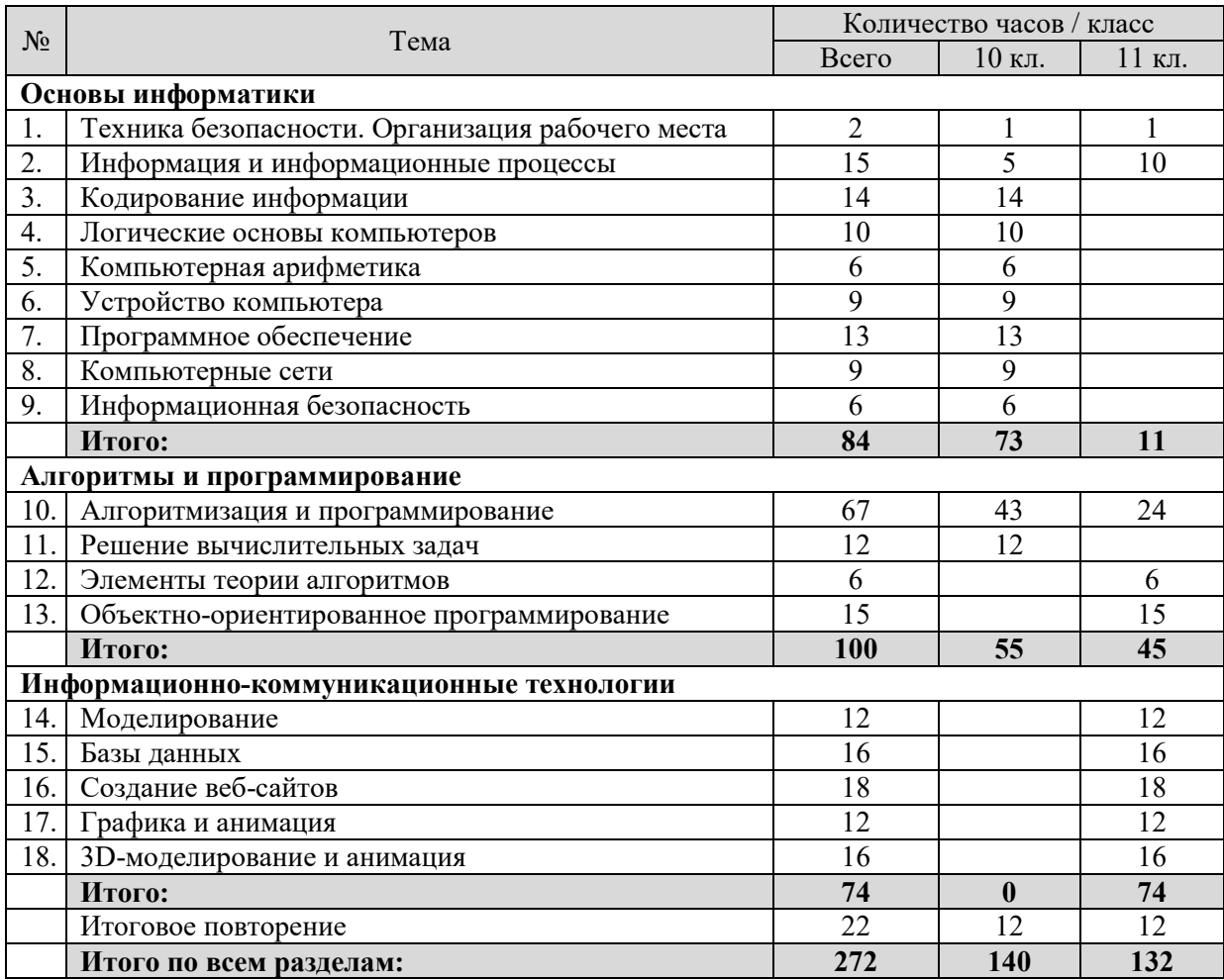

### **ОПИСАНИЕ УЧЕБНО-МЕТОДИЧЕСКОГО И МАТЕРИАЛЬНО-ТЕХНИЧЕСКОГО ОБЕСПЕЧЕНИЯ ОБРАЗОВАТЕЛЬНОГО ПРОЦЕССА**

- 1. Поляков К.Ю. Информатика. Углублённый уровень: учебник для 10 класса. В 2-х частях / К.Ю. Поляков, Еремин Е.А. – М.: БИНОМ. Лаборатория знаний, 2015. – 344 и 304 с.
- 2. Поляков К.Ю. Информатика. Углублённый уровень: учебник для 11 класса. В 2-х частях / К.Ю. Поляков, Еремин Е.А. – М.: БИНОМ. Лаборатория знаний, 2015. – 240 и 304 с.
- 3. Федеральный государственный образовательный стандарт [Электронный ресурс]. URL: http://standart.edu.ru/catalog.aspx?CatalogId=6408 (дата обращения: 10.03.2014).
- 4. Форум: «Информатика: профильный уровень». [Электронный ресурс]. URL: http://profilbook.forum24.ru (дата обращения:10.03.2014).
- 5. Учебник «Информатика 10-11 класс. Углублённый уровень». [Электронный ресурс]. – URL: http://kpolyakov.spb.ru/school/probook.htm (дата обращения: 10.03.2014).
- 6. «Дистанционная подготовка по информатике». Задачи из учебника К.Ю. Полякова и Е.А. Еремина. [Электронный ресурс]. – URL: http://informatics.mccme.ru/course/view.php?id=666 (дата обращения: 01.04.2014).
- 7. Поляков К.Ю. Имитационное моделирование // Информатика, № 1,2014, с. 4-15.
- 8. Поляков К.Ю. Веб-дизайн: практикум // Информатика, № 12, 2013,с. 4-15.
- 9. Поляков К.Ю. XML: практикум // Информатика, № 8, 2013, с. 4-11.
- 10. Поляков К.Ю. Подготовка к ЕГЭ по информатике // [Электронный ресурс]. URL: http://kpolyakov.spb.ru/school/ege.htm (дата обраще- ния: 10.03.2014).
- 11. Поляков К.Ю. Еремин Е.А. Информатика. 10-11 классы. Программа для старшей

школы. Углубленный уровень. — М.: Бином, 2014.

12. Поляков К.Ю. Программа NetTest для компьютерного тестирования знаний в сети. [Электронный ресурс]. – URL:

http://kpolyakov.spb.ru/prog/nettest.htm (дата обращения: 10.03.2014). 13.Поляков К.Ю. Методизмы. [Электронный ресурс]. – URL:

http://kpolyakov.spb.ru/school/mdizm/mdizm.htm(дата обращения:10.03.2014).

Практикум для учащихся, представляемый в электронном виде, позволяет расширить используемый теоретический, задачный и проектный материал.

Для подготовки к итоговой аттестации по информатике предлагается использовать материалы, размещенные на сайте http://kpolyakov.spb.ru/school/ege.htm.

# **КАЛЕНДАРНО – ТЕМАТИЧЕСКОЕ ПЛАНИРОВАНИЕ**

## **10 класс (4 ч. в неделю, 140 ч. в год)**

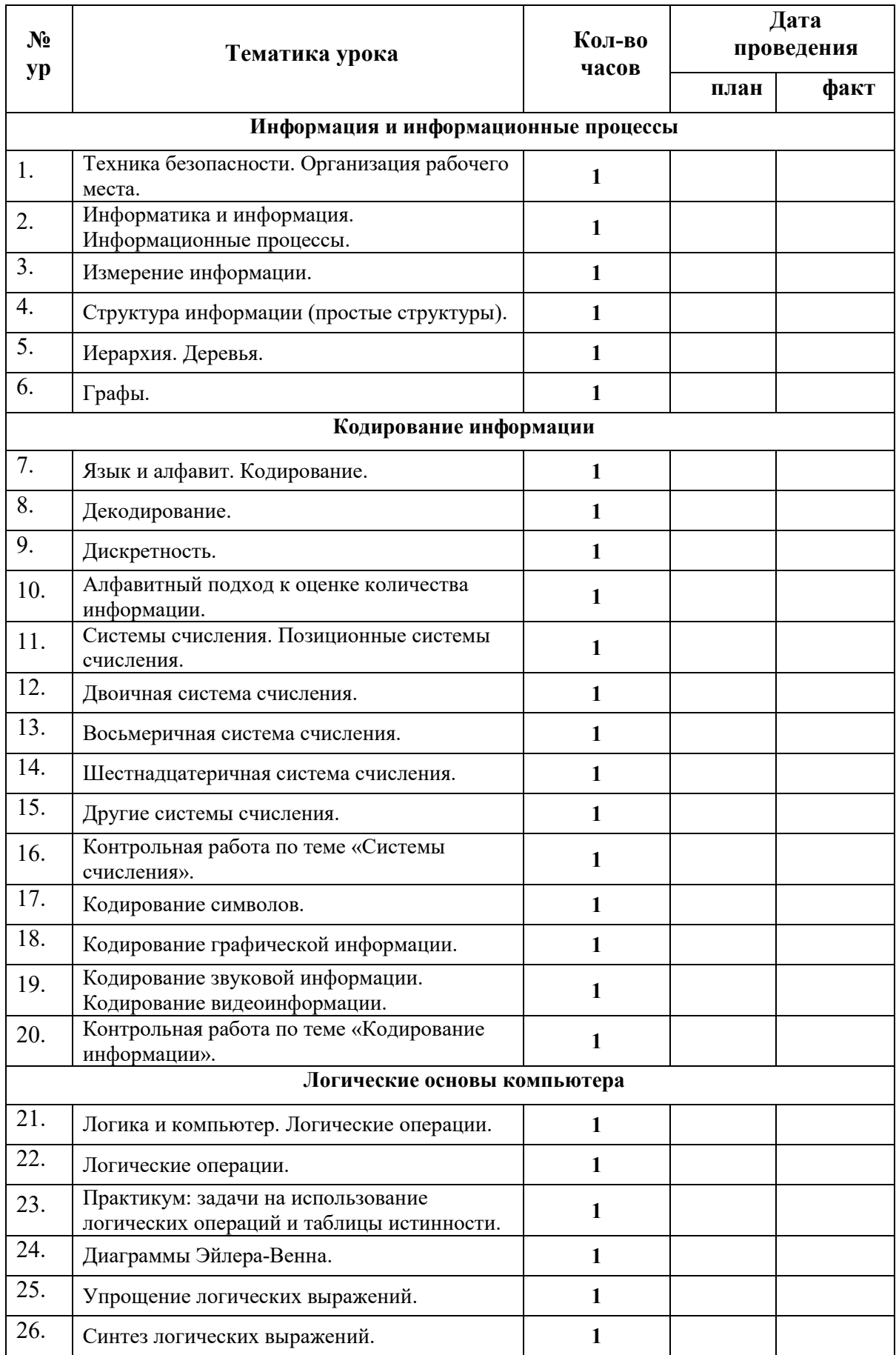

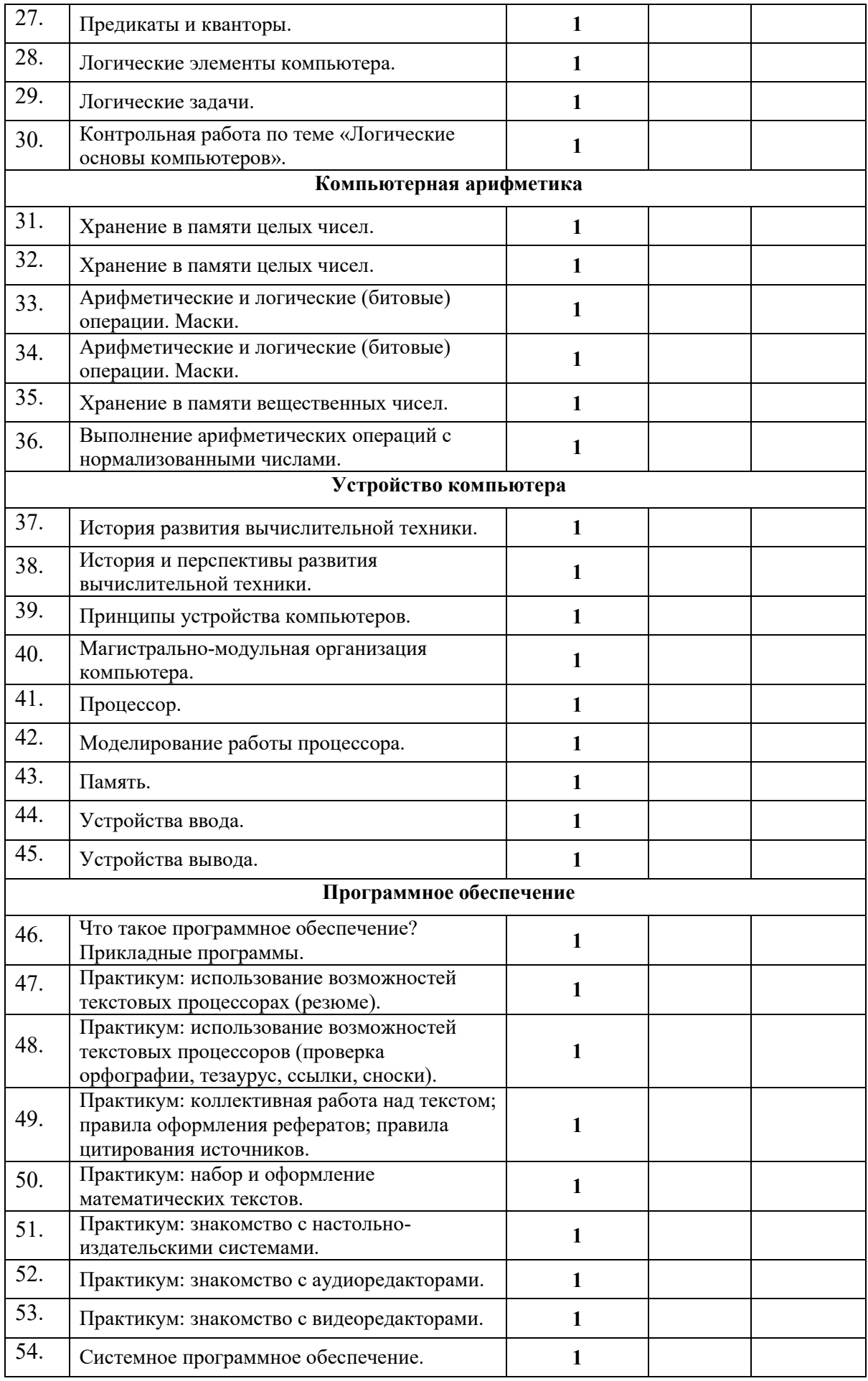

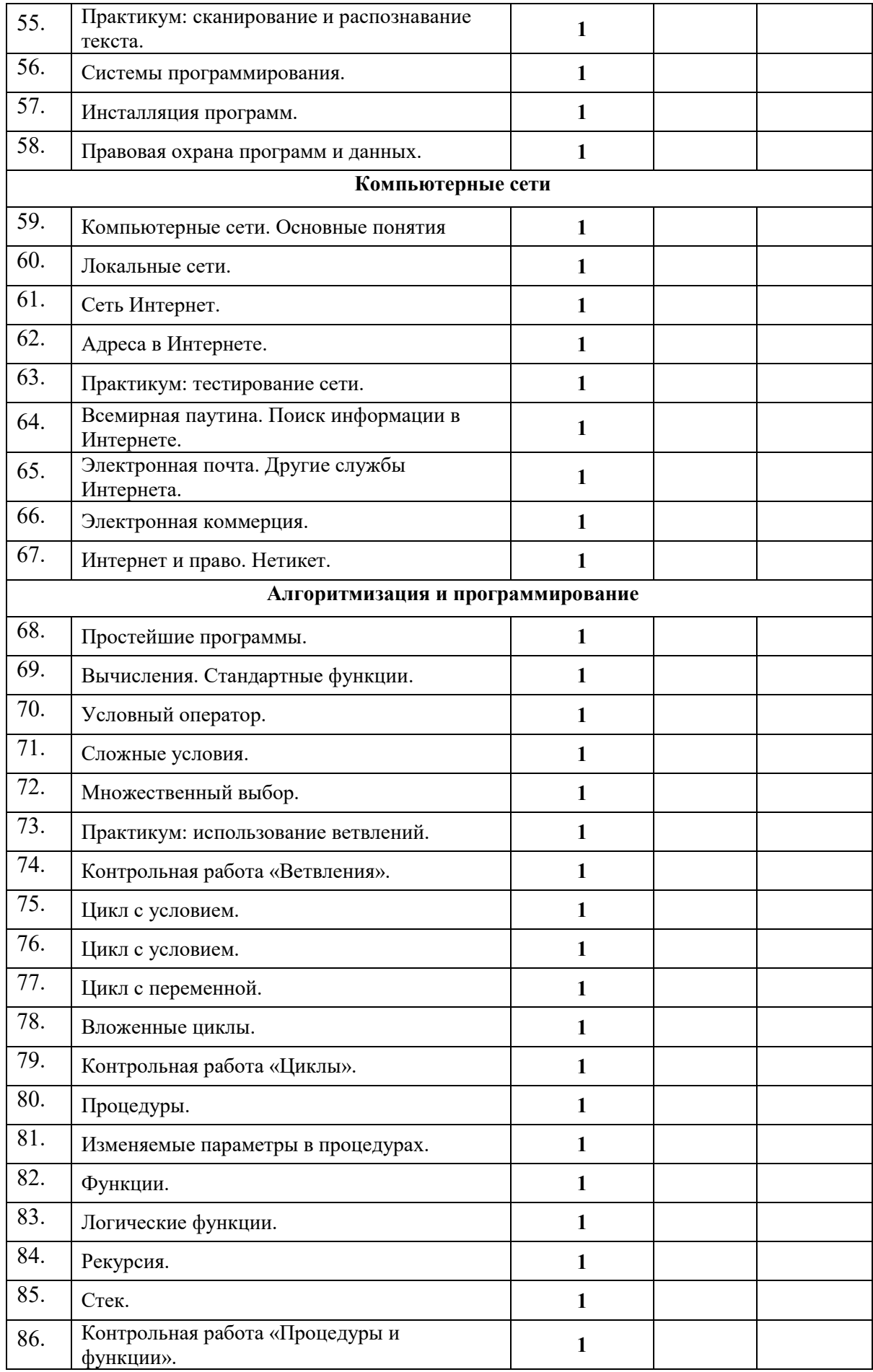

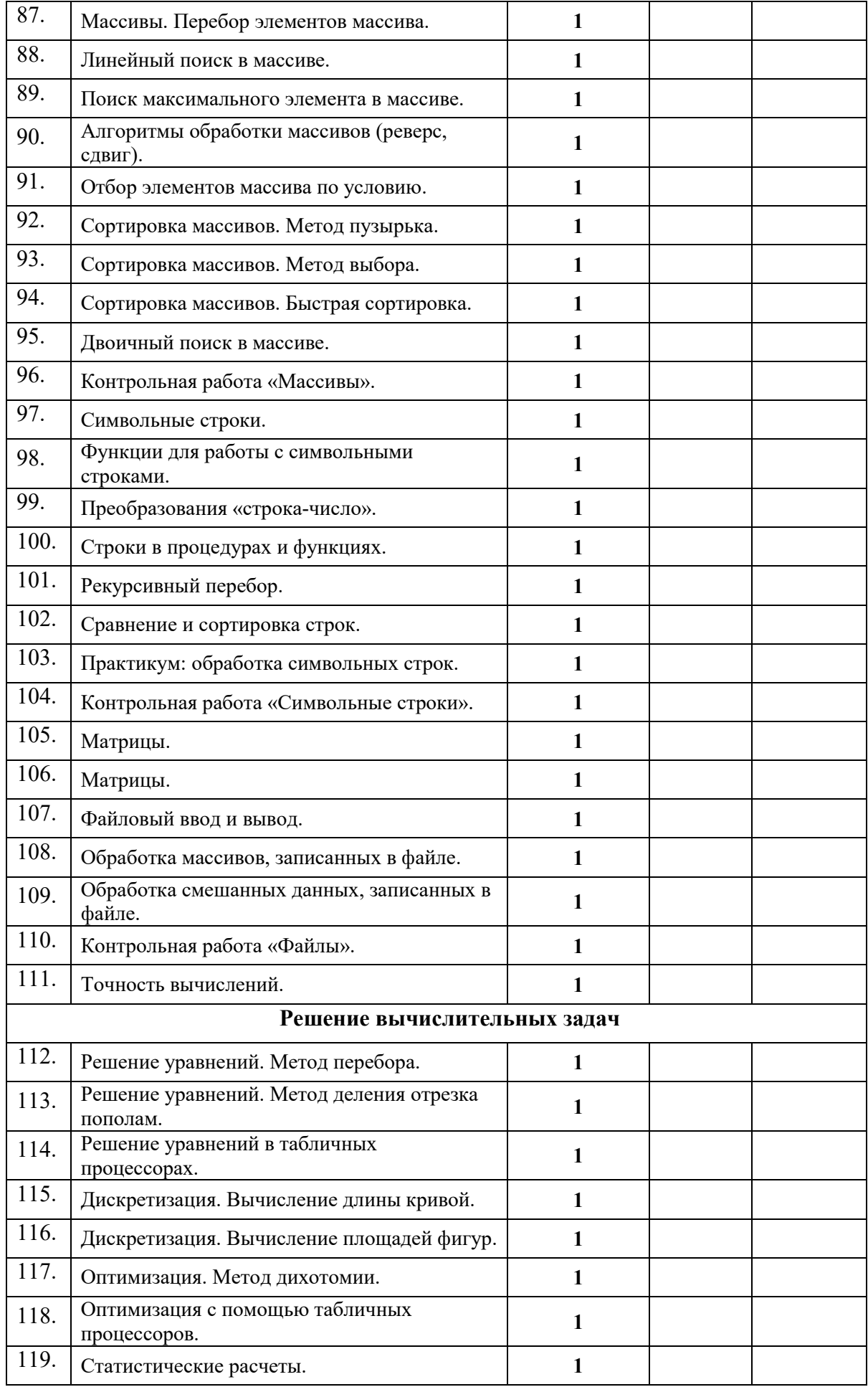

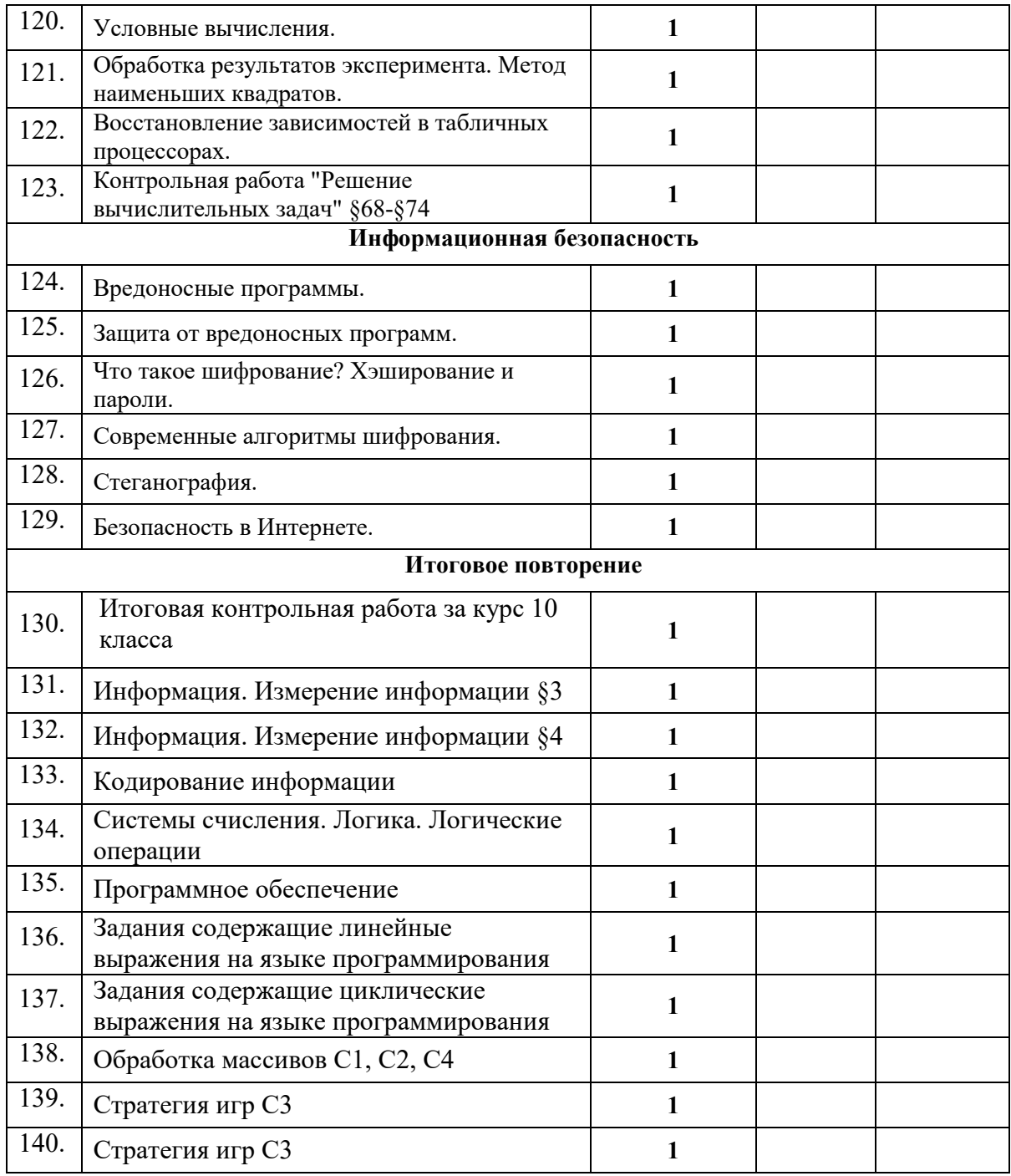

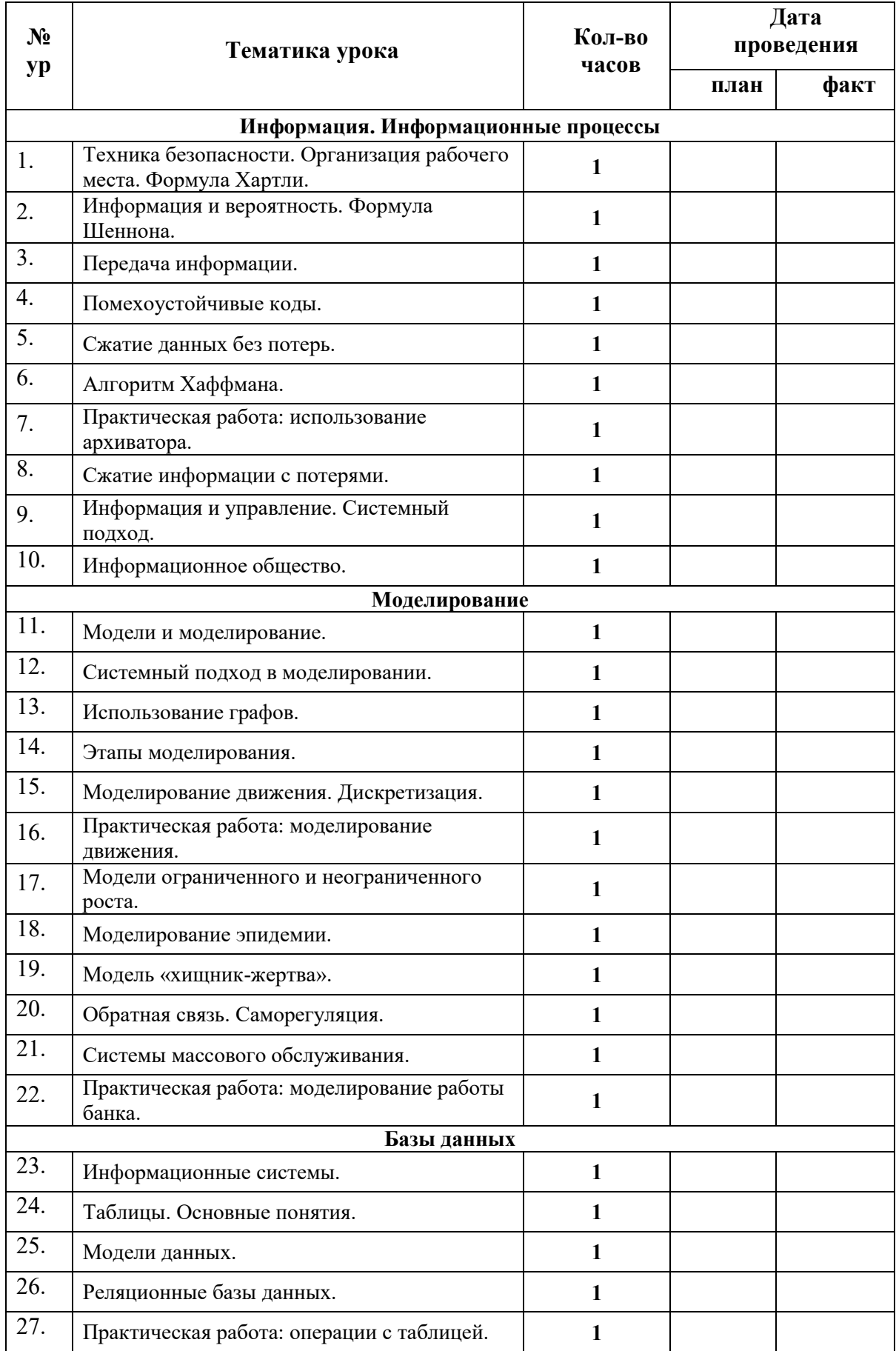

## **11 класс (4 ч. в неделю, 132 ч. в год)**

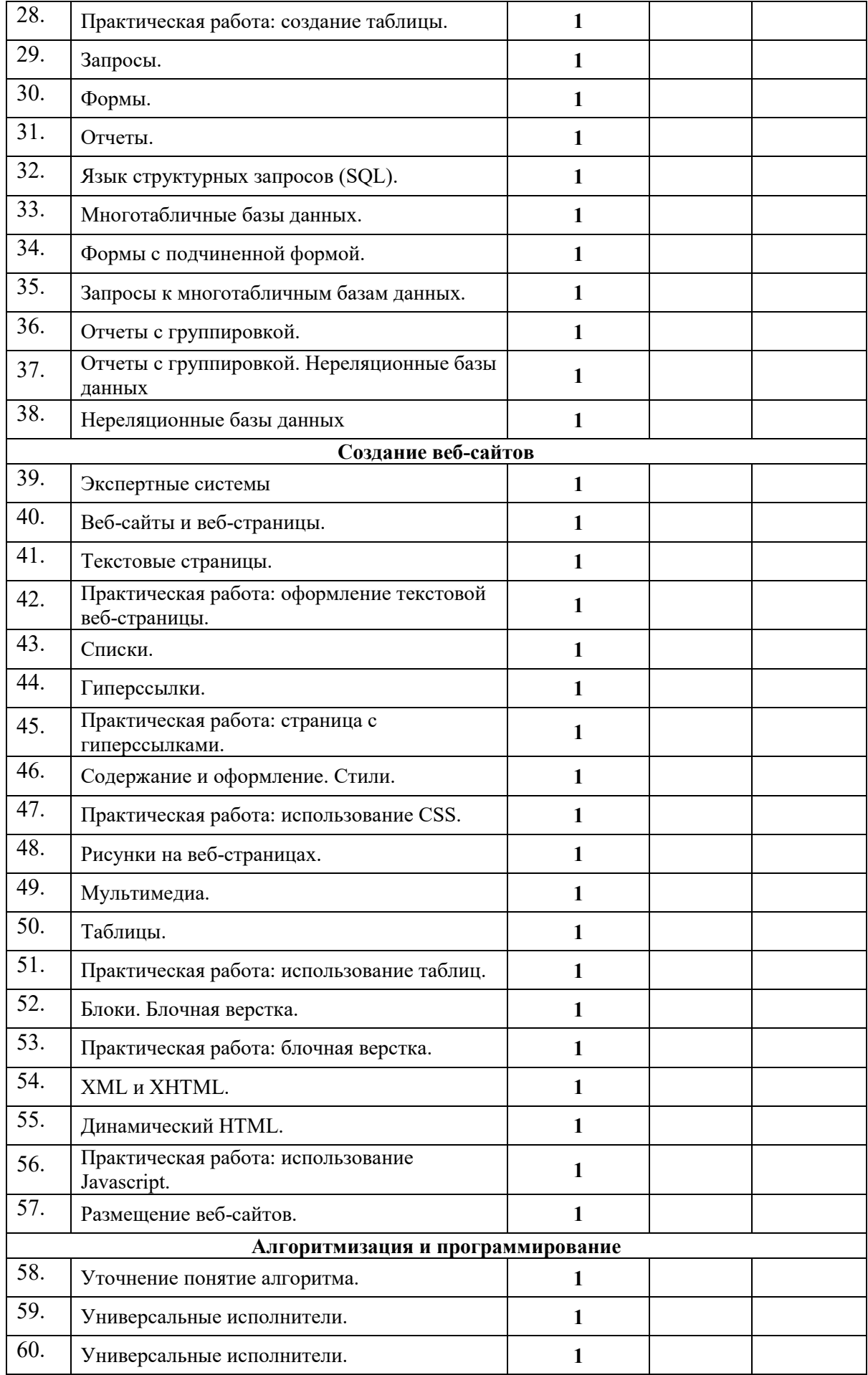

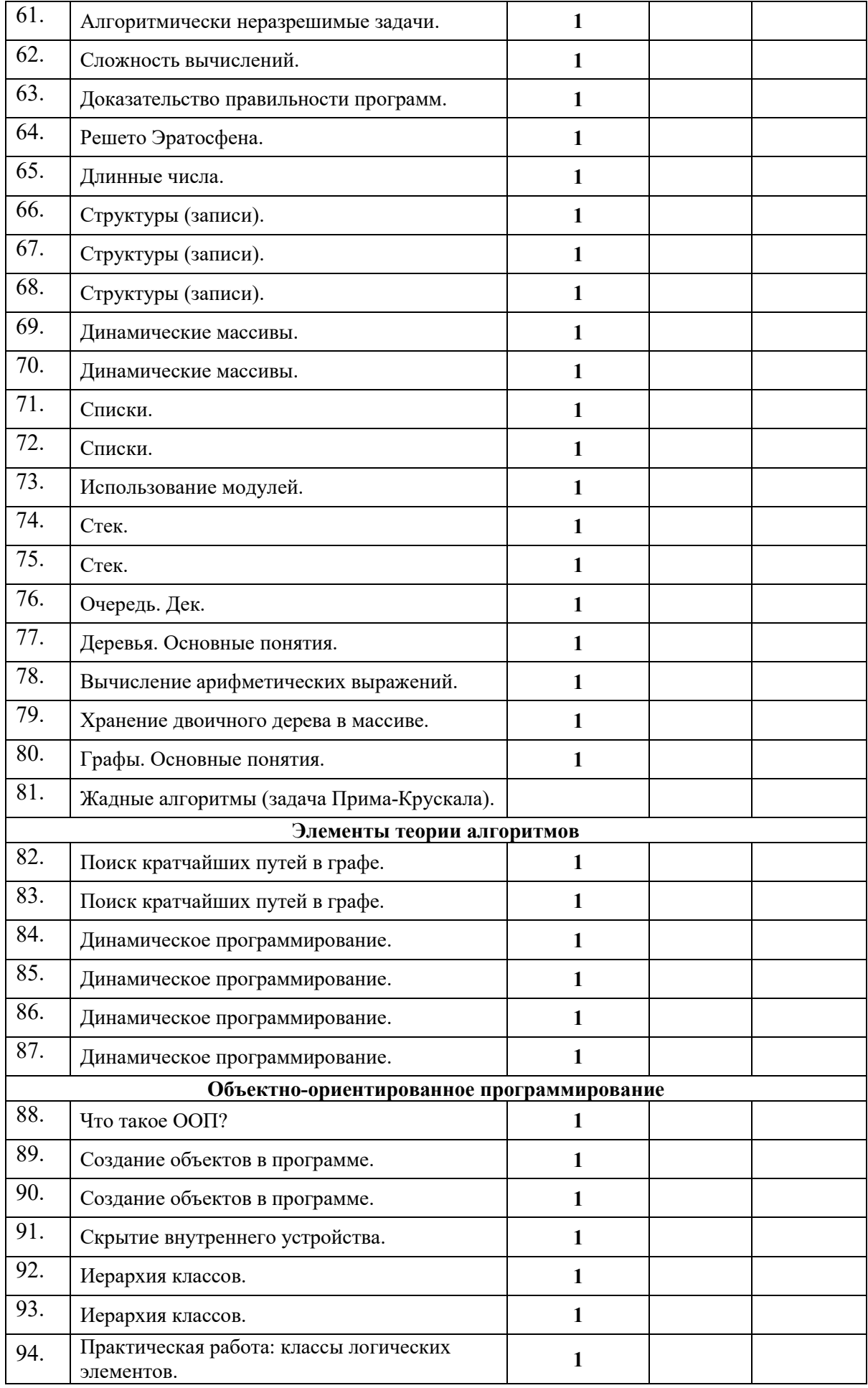

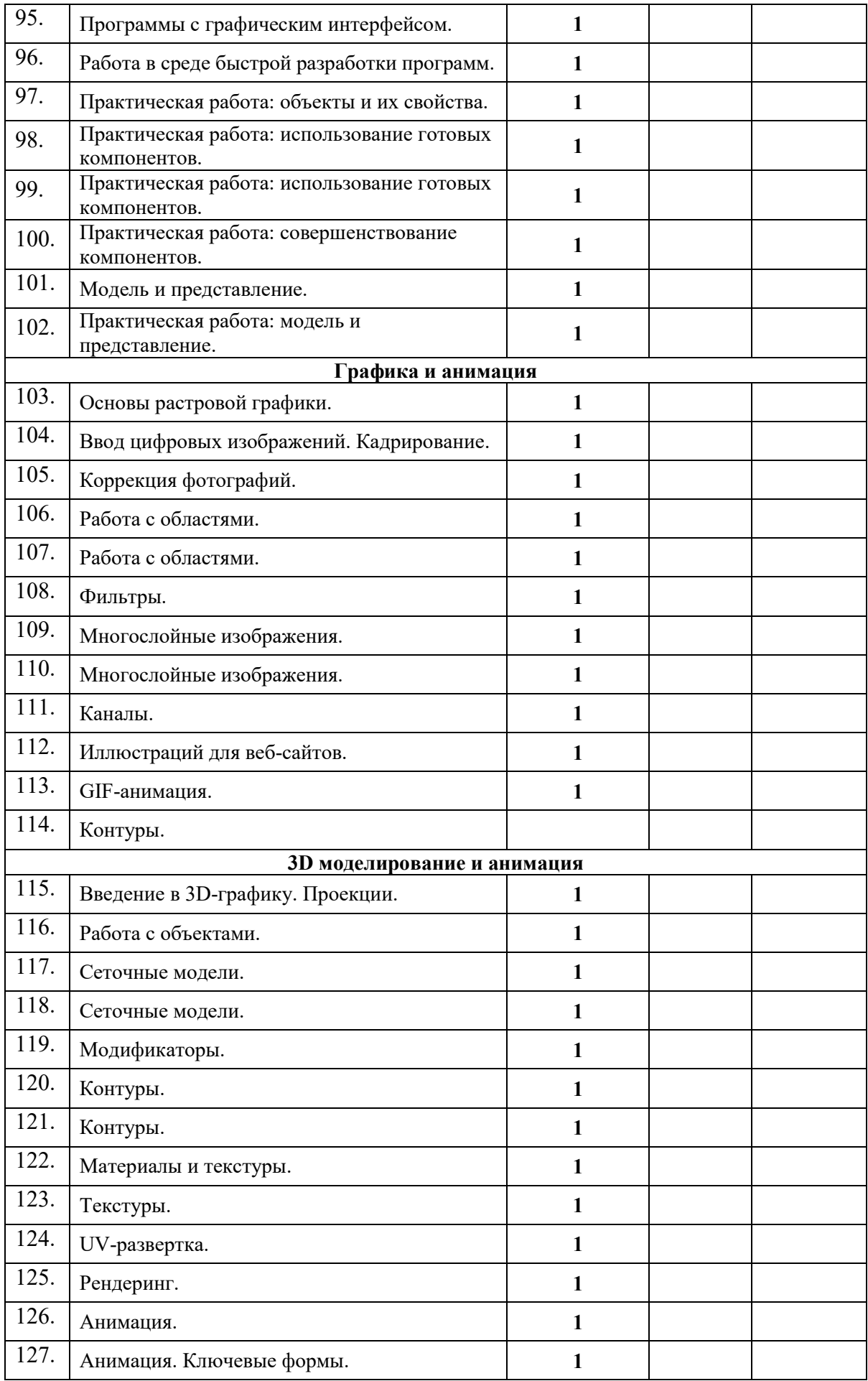

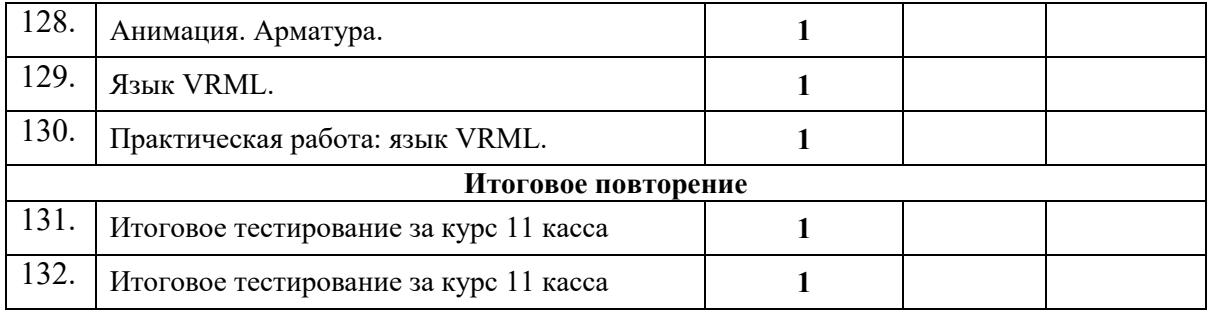

## Итоговая контрольная работа по информатике за курс 10 класса Вариант 1

## Часть А

А1 Считая, что каждый символ кодируется 16-ю битами, оцените информационный объем следующей пушкинской фразы в кодировке Unicode:

```
Привычка свыше нам дана: замена счастию она.
```
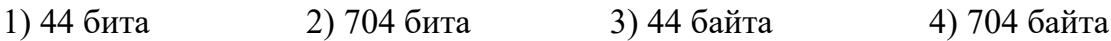

А2 В велокроссе участвуют 779 спортсменов. Специальное устройство регистрирует прохождение каждым из участников промежуточного финиша, записывая его номер с использованием минимально возможного количества бит, одинакового для каждого спортсмена. Каков информационный объем сообщения, записанного устройством. После того как промежуточный финиш прошли 280 велосипелистов?

2) 779 бит 4) 350 байт 1) 280 бит 3) 280 байт

АЗ Сколько единиц в двоичной записи числа 195?

 $2)2$  $1) 5$  $3)3$  $4)4$ 

А4 Для какого из указанных значений Х истинно высказывание  $\neg((X>2)\rightarrow(X>3))?$ 

 $3) 3$  $2) 2$  $1) 1$  $4)$  4

А5 Укажите, какое логическое выражение равносильно выражению  $A \wedge \neg(B \vee \neg C)$ 

 $1)$   $\neg$ A $\vee$  $\neg$ B $\vee$  $\neg$ C  $2)$  A $\land \neg B \land \neg C$  $3)$  A $\land$ B $\land \neg C$ 4)  $A \wedge \neg B \wedge C$ 

А6 Символом F обозначено одно из указанных ниже логических выражений от трех аргументов:  $X, Y, Z$ .

Дан фрагмент таблицы истинности выражения F:

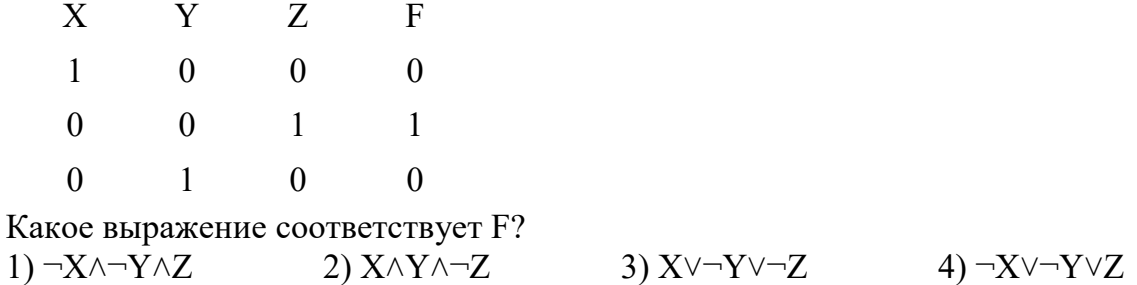

**А7** Для кодирования букв А, Б, В, Г решили использовать двухразрядные последовательные двоичные числа (от 00 до 11 соответственно). Если таким способом закодировать последовательность символов ГБВА и записать результат щестнадцатеричным кодом, то получится:

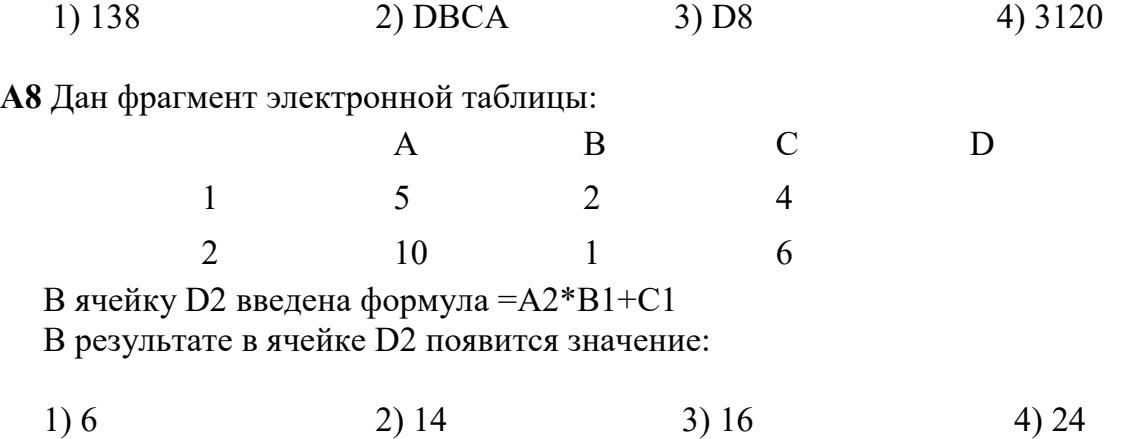

**А9** В цехе трудятся рабочие трех специальностей — токари (Т), слесари (С) и фрезеровщики (Ф). каждый рабочий имеет разряд не меньший второго и не больший пятого. На диаграмме I отражено количество рабочих с различными разрядами, а на диаграмме II — распределение рабочих по специальностям.

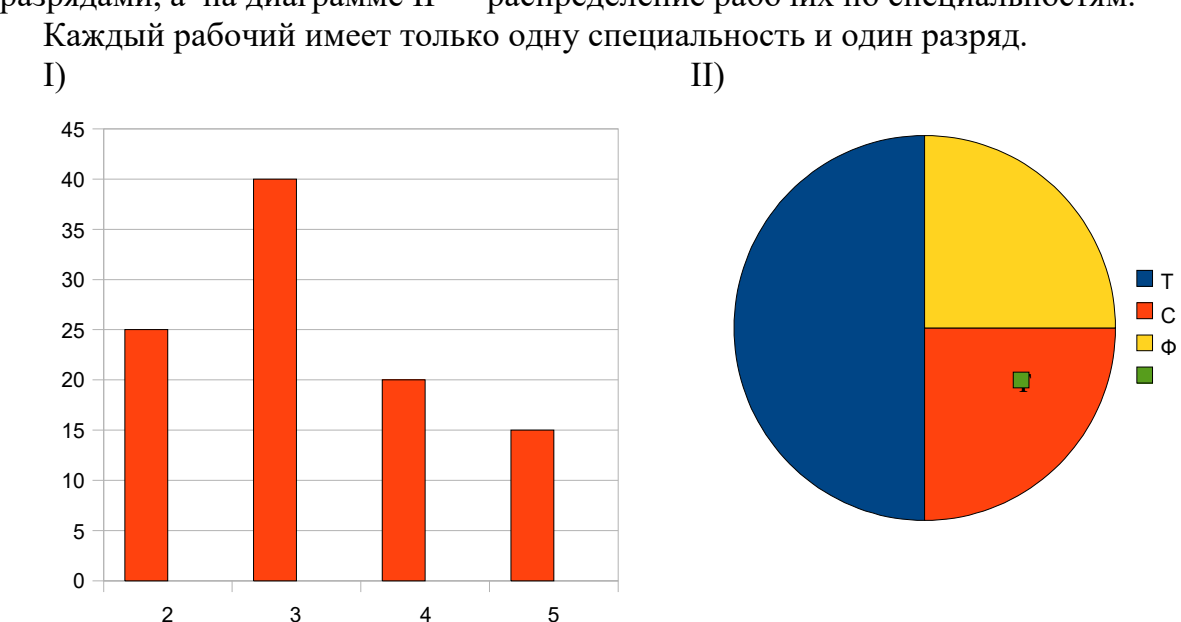

Имеются четыре утверждения:

А) Все рабочие третьего разряда могут быть токарями

Б) Все рабочие третьего разряда могут быть фрезеровщиками

В) Все слесари могут быть пятого разряда

Г) Все токари могут быть четвертого разряда.

Какое из этих утверждений следует из анализа обеих диаграмм?

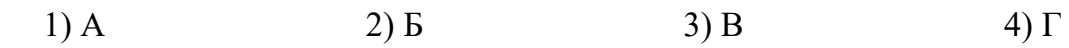

## **Часть В**

**В1** Укажите через запятую в порядке возрастания все основания систем счисления, в которых запись числа 16 оканчивается на 1.

**В2** Записать значение суммы чисел 418 и 5716 в двоичной системе счисления.

**В3** А, В, С — целые числа, для которых истинно высказывание  $(C>A)\wedge(C>B)\wedge(\neg(C-1>A)\vee\neg(C-1>B)).$ Чему равно С, если А=45, В=18?

**В4** Скорость передачи данных через ADSL-соединение равна 64000 бит/с. Через данное соединение передают файл размером 375 килобайт. Определите время передачи файла в секундах.

## Итоговая контрольная работа по информатике за курс 11 класса

 $\overline{1}$  $\overline{2}$ 

(№ 45) Сколько единиц в двоичной записи восьмеричного числа 1234<sup>8</sup>?

(№ 73) Логическая функция F задаётся выражением  $\neg a \vee (b \wedge \neg c)$ .

Определите, какому столбцу таблицы истинности функции F соответствует каждая из переменных а, b, с.

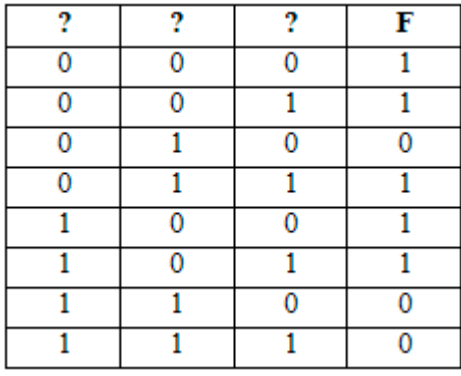

В ответе напишите буквы а, b, с в том порядке, в котором идут соответствующие им столбцы (без разделителей).

 $\overline{\mathbf{3}}$ 

(№ 83) На рисунке справа схема дорог Н-ского района изображена в виде графа, в таблице содержатся сведения о длинах этих дорог (в километрах).

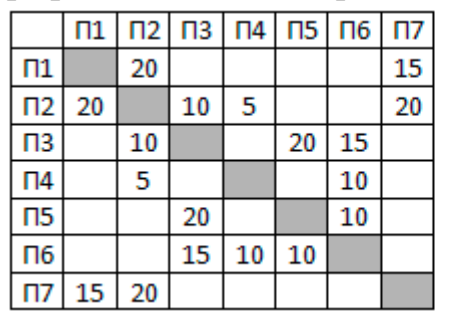

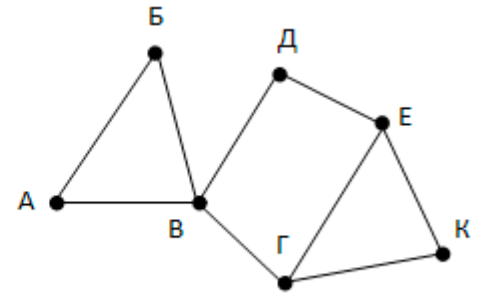

Так как таблицу и схему рисовали независимо друг от друга, то нумерация населённых пунктов в таблице никак не связана с буквенными обозначениями на графе. Определите длину кратчайшего пути из пункта В в пункт К.

 $\overline{4}$ 

 $\overline{\mathbf{5}}$ 

(№ 106) В каталоге находятся файлы со следующими именами:

```
primera.dat
primera.doc
merchant.doc
k-mer.doc
omerta.doc
Tamerlan.docx
```
Определите, по какой из масок будет выбрано ровно два файла:

- 1)  $*mer?*.d*$ 2)  $*mer*?.doc*$
- $3)$  ?\*mer?\*.doc 4) \*?mer\*?.doc\*
- (№ 117) Для кодирования некоторой последовательности, состоящей из букв А, Б, В, Г, решили использовать неравномерный двоичный код,

удовлетворяющий условию Фано. Для буквы А использовали кодовое слово 0, для буквы Б - кодовое слово 110. Какова наименьшая возможная суммарная длина всех четырёх кодовых слов?

 $\overline{6}$ 

(№ 137) У исполнителя Калькулятор две команды, которым присвоены номера:

1. прибавь 1,

2. умножь на 2.

Запишите порядок команд в программе, которая преобразует число 7 в число 130 и содержит не более 6 команд. Указывайте лишь номера команд.

 $\overline{7}$ 

8

(№ 150) Дан фрагмент электронной таблицы.

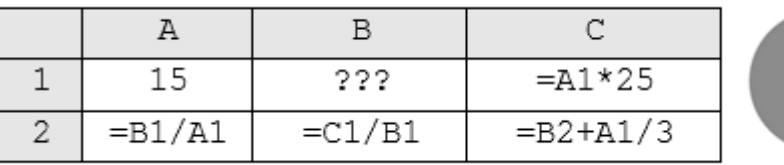

Какое нелое

число должно быть записано в ячейке В1, чтобы диаграмма, построенная по значениям ячеек диапазона А2:С2, соответствовала рисунку? Известно, что все значения ячеек из рассматриваемого диапазона неотрицательны.

(№ 173) Запишите число, которое будет напечатано в результате выполнения следующей программы.

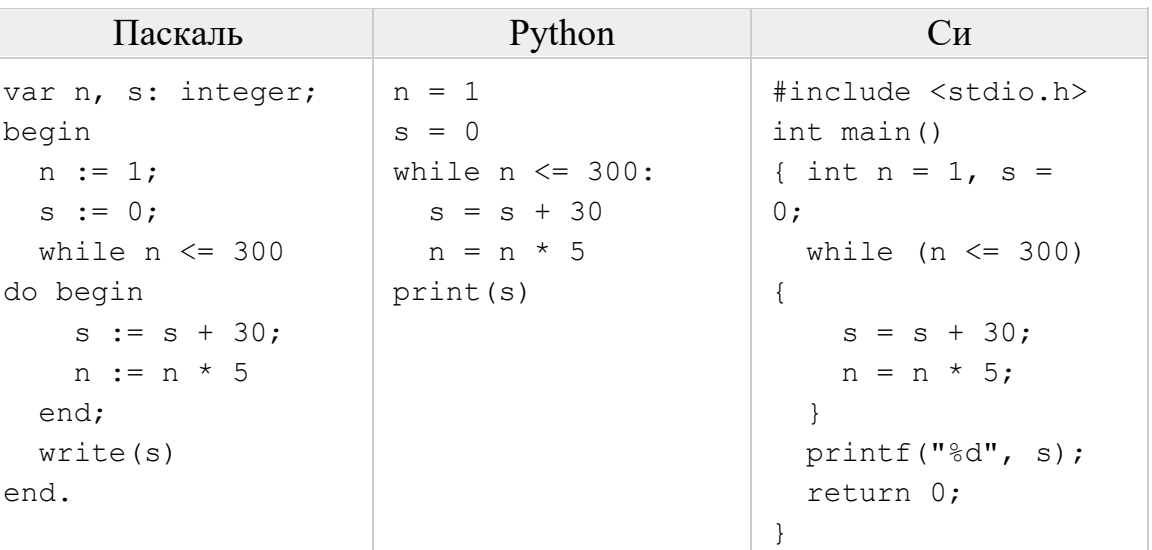

 $9$ 

 $|10|$ 

(№ 189) Рисунок размером 512 на 256 пикселей занимает в памяти 64 Кбайт (без учёта сжатия). Найдите максимально возможное количество цветов в палитре изображения.

(№ 209) Игорь составляет таблицу кодовых слов для передачи сообщений, каждому сообщению соответствует своё кодовое слово. В качестве кодовых слов Игорь использует 4-буквенные слова, в которых есть только буквы А, В, С, D, X, причём буква Х появляется ровно 1 раз. Каждая из других допустимых букв может встречаться в кодовом слове любое количество раз

или не встречаться совсем. Сколько различных кодовых слов может использовать Игорь?

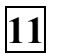

 $(N_2 242)$  Функция F(n), где n – натуральное число, задана следующим образом:

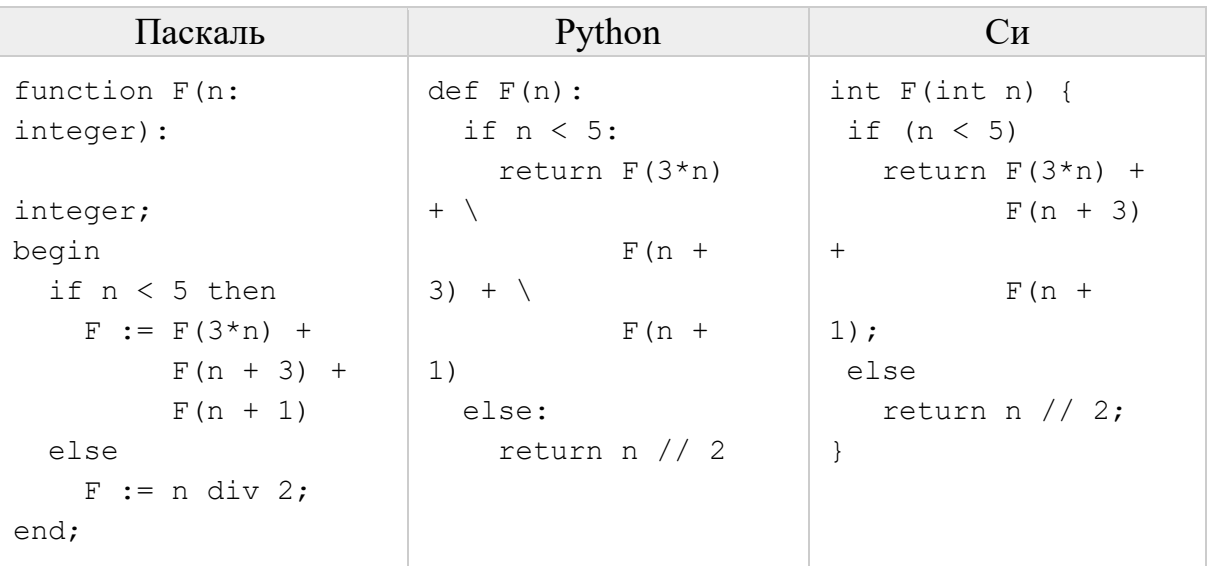

Чему будет равно значение, вычисленное алгоритмом при выполнении вызова  $F(2)$ ?

 $\overline{12}$ 

(№ 256) Для узла с IP-адресом 111.81.208.27 адрес сети равен 111.81.192.0. Чему равно наименьшее возможное значение третьего слева байта маски? Ответ запишите в виде десятичного числа.

- $|13|$  $(N_2 17)$  При регистрации в компьютерной системе каждому пользователю выдаётся пароль, состоящий из 15 символов и содержащий только символы из 12-символьного набора: A, B, C, D, E, F, G, H, K, L, M, N. В базе данных для хранения сведений о каждом пользователе отведено одинаковое и минимально возможное целое число байт. При этом используют посимвольное кодирование паролей, все символы кодируют одинаковым и минимально возможным количеством бит. Кроме собственно пароля, для каждого пользователя в системе хранятся дополнительные сведения, для чего выделено целое число байт; это число одно и то же для всех пользователей. Для хранения сведений о 20 пользователях потребовалось 400 байт. Сколько байт выделено для хранения дополнительных сведений об одном пользователе?
- $\sqrt{14}$ (№ 298) Исполнитель Редактор получает на вход строку цифр и преобразовывает её. Редактор может выполнять две команды, в обеих командах v и w обозначают цепочки цифр.

```
1. SAMEHMTL (V, W)
```

```
2. нашлось (v)
```
Первая команда заменяет в строке первое слева вхождение цепочки у на цепочку w, вторая проверяет, встречается ли цепочка v в строке исполнителя Редактор. Если она встречается, то команда возвращает

логическое значение «истина», в противном случае возвращает значение «ложь».

Какая строка получится в результате применения приведённой ниже программы к строке, состоящей из 146 идущих подряд цифр 8? В ответе запишите полученную строку.

```
НАЧАЛО
ПОКА нашлось (222) ИЛИ нашлось (888)
  ЕСЛИ нашлось (222)
    ТО заменить (222, 8)
    ИНАЧЕ заменить (888, 2)
  КОНЕЦ ЕСЛИ
КОНЕЦ ПОКА
KOHELL
```
15 (№ 302) На рисунке представлена схема дорог, связывающих города А, Б, В, Г, Д, Е, Ж, И, К. По каждой дороге можно двигаться только в одном направлении, указанном стрелкой. Сколько существует различных путей из города А в город К?

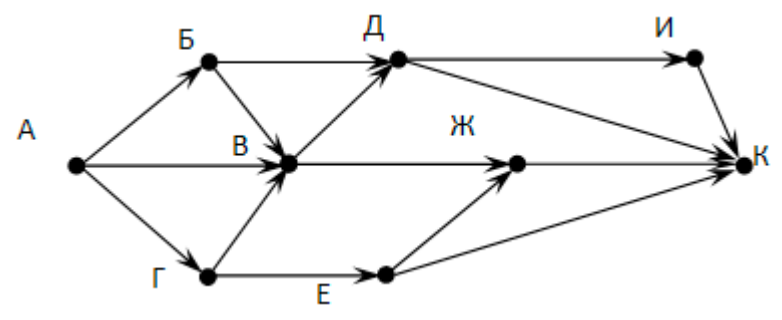

- $\overline{16}$ (№ 339) Сколько значащих нулей в двоичной записи числа  $4^{16} + 2^{36} - 16$
- $17$

(№ 344) В таблице приведены запросы и количество найденных по ним страниц некоторого сегмента сети Интернет.

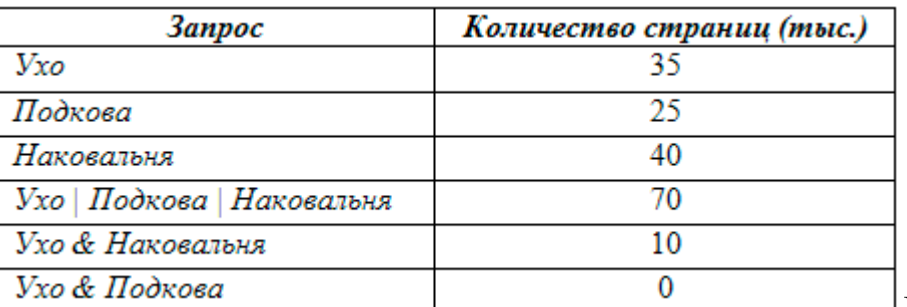

Ј Какое количество

страниц будет найдено по запросу Подкова & Наковальня?

 $\overline{18}$ (№ 385) Элементами множеств А, Р, Q являются натуральные числа, причём P= $\{1,3,7\}$ , Q= $\{1,2,4,5,6\}$ . Известно, что выражение

 $((x \notin A) \rightarrow (x \notin P)) \vee ((x \notin O) \wedge (x \in P))$ 

истинно (т.е. принимает значение 1 при любом значении переменной х. Определите наименьшее возможное количество элементов в множестве А. (№ 397) В программе используется одномерный целочисленный массив А с индексами от 0 до 9. Значения элементов равны 7; 5; 3; 4; 8; 8; 9; 7; 6; 2 соответственно, т.е. A[0]=7; A[1]=5 и т.д. Определите значение переменной с после выполнения следующего фрагмента программы:

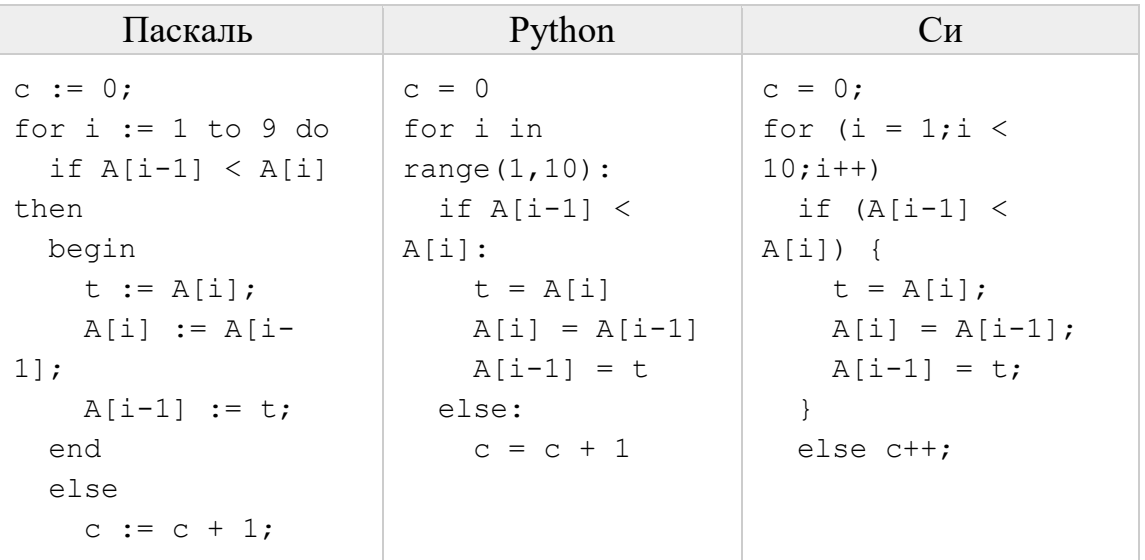

( $N_2$  24) Ниже записан алгоритм. Получив на вход число *х*, этот алгоритм печатает число М. Известно, что  $x > 100$ . Укажите наименьшее такое (т.е. большее 100) число *х*, при вводе которого алгоритм печатает 26.

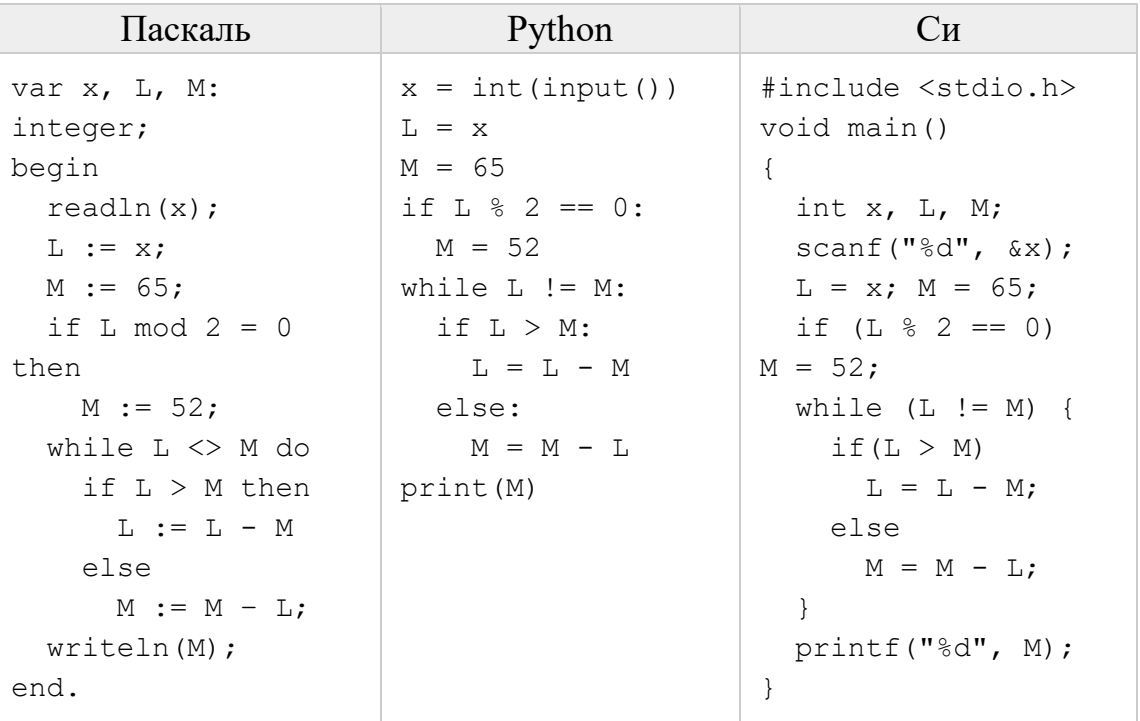

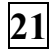

(№ 437) Определите, количество чисел К, для которых следующая программа выведет такой же результат, что и для  $k = 64$ ?

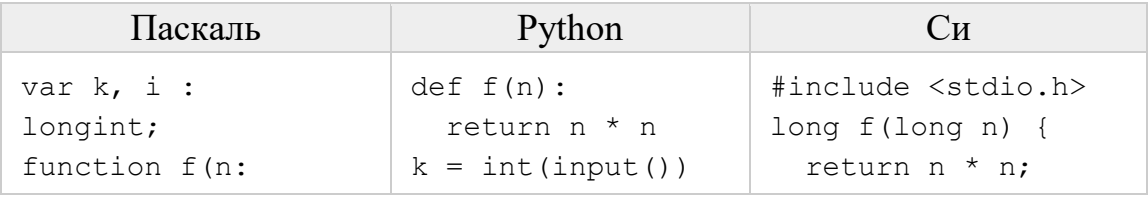

20

19

```
longint): longint;
                     i = 12\}begin
                     while (i>0 and
                                          int main()
  f:=n * n;f(i) >=k ) :
                                          \{i = 1long k, i;
end;
                                          scanf("%ld", &k);
begin
                     print(i)i = 12;readln(k);while (i>0 & &
 i := 12;f(i) >=k )
 while (i>0) and
                                           i--;(f(i)>=k) do
    i := i - 1;printf("ld", i);
                                          return 0;
  writeln(i)end.
                                          \}
```
 $|22|$ 

(№ 467) Исполнитель Калькулятор преобразует число на экране. У исполнителя есть две команды, которым присвоены номера:

1. Прибавить 1

2. Умножить на 2

Программа для исполнителя Калькулятор - это последовательность команд. Сколько существует программ, для которых при исходном числе 5 результатом является число 32, предпоследней командой которых является команда «1»?

23

 $|24|$ 

(№ 487) Сколько существует различных наборов значений логических переменных  $x_1, x_2, ..., x_7, y_1, y_2, ..., y_7$ , которые удовлетворяют всем перечисленным ниже условиям?

$$
(x_1 \land y_1) \equiv (\neg x_2 \lor \neg y_2)
$$
  
\n
$$
(x_2 \land y_2) \equiv (\neg x_3 \lor \neg y_3)
$$
  
\n...  
\n
$$
(x_6 \land y_6) \equiv (\neg x_7 \lor \neg y_7)
$$

( $N_2$  505) Дано натуральное число N, не превосходящее  $10^8$ . Необходимо найти и вывести число, которое получится при записи N справа налево и удалении всех единиц. Ведущие нули выводить не надо. Если в числе N нет цифр кроме единиц и нулей, необходимо вывести 0. Например, при вводе числа 1984 нужно вывести 489, а при вводе 2001 нужно вывести 2.

Программист написал программу неправильно.

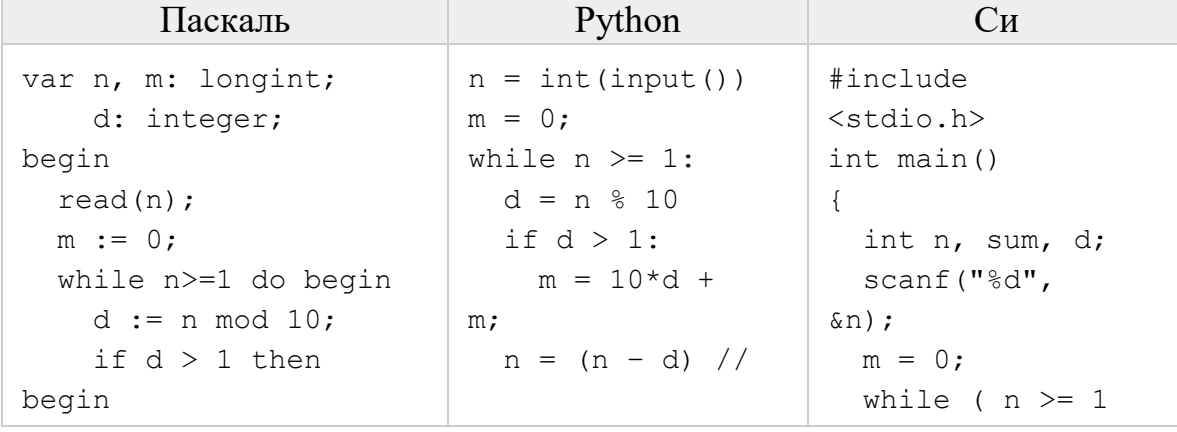

```
m := 10*d + m;10;\left( \begin{array}{c} \end{array} \right)end;
                                  print (m)
                                                                   d = n % 10;
     n := (n - d) div
                                                                   if (d > 1)10;m = 10 * d +end;
                                                              m;n = (n - d) /
  write(m);10;end.
                                                                \rightarrowprintf ("%d",
                                                              m);
                                                                return 0:
                                                              \}
```
Последовательно выполните следующее.

 $25$ 

1. Напишите, что выведет эта программа при вводе числа 1984.

2. Приведите пример такого трёхзначного числа N, при вводе которого программа выведет правильный ответ.

3. Найдите все ошибки в этой программе (их может быть одна или несколько). Известно, что каждая ошибка затрагивает только одну строку и может быть исправлена без изменения других строк. Для каждой ошибки:

1) выпишите строку, в которой сделана ошибка;

2) укажите, как исправить ошибку, т.е. приведите правильный вариант строки.

(№ 512) Дан целочисленный массив из 20 элементов. Элементы массива могут принимать целые значения от  $-10000$  до 10 000 включительно. Опишите на естественном языке или на одном из языков программирования алгоритм, позволяющий найти и вывести количество пар элементов массива, в которых хотя бы одно число делится на 3. В данной задаче под парой подразумевается два подряд идущих элемента массива.

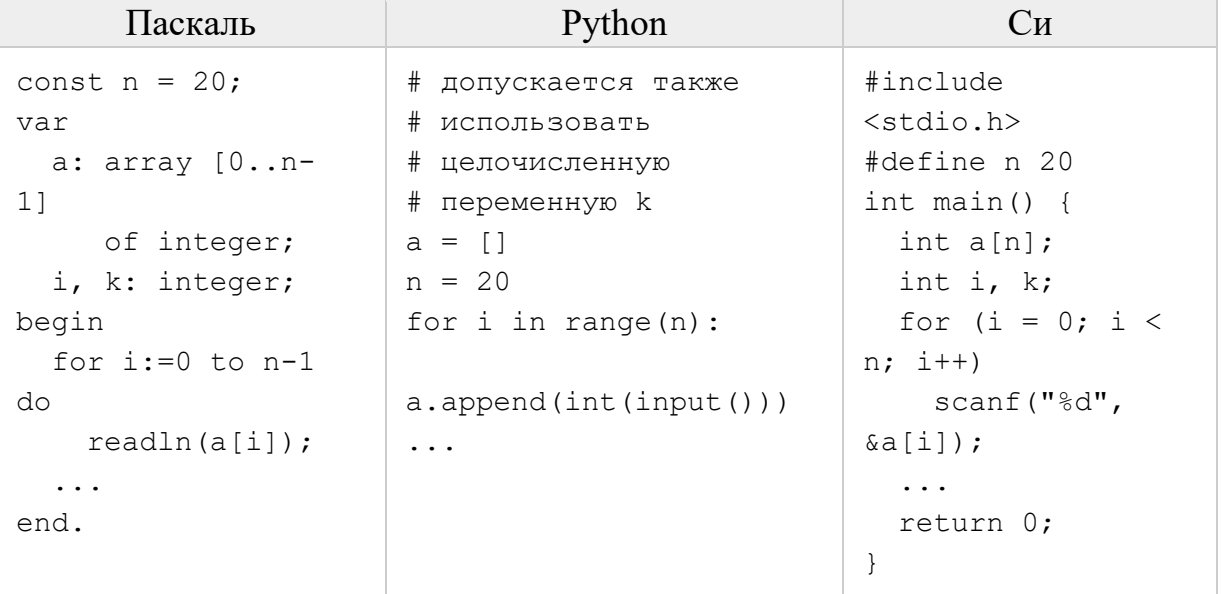

**26** (№ 528) Два игрока, Петя и Ваня, играют в следующую игру. Перед игроками лежат две кучи камней. Игроки ходят по очереди, первый ход делает Петя. За один ход игрок может добавить в одну из куч (по своему выбору) **один** камень или увеличить количество камней в куче **в два раза**. Игра завершается в тот момент, когда суммарное количество камней в кучах становится не менее **97**. Победителем считается игрок, сделавший последний ход, т.е. первым получивший такую позицию, что в кучах всего будет 97 камней или больше.

 **Задание 1.** Для каждой из начальных позиций (10, 43), (12, 42) укажите, кто из игроков имеет выигрышную стратегию. В каждом случае опишите выигрышную стратегию; объясните, почему эта стратегия ведёт к выигрышу, и укажите, какое наибольшее количество ходов может потребоваться победителю для выигрыша при этой стратегии.

 **Задание 2.** Для каждой из начальных позиций (10, 42), (11, 42), (12, 41) укажите, кто из игроков имеет выигрышную стратегию.

 **Задание 3.** Для начальной позиции (11, 41) укажите, кто из игроков имеет выигрышную стратегию. Постройте дерево всех партий, возможных при указанной вами выигрышной стратегии. Представьте дерево в виде рисунка или таблицы.

**27** (№ 569) Дан список точек плоскости с целочисленными координатами. Необходимо определить:

 1) номер координатной четверти K, в которой находится больше всего точек;

2) точку A в этой четверти, наименее удалённую от осей координат;

3) расстояние R от этой точки до ближайшей оси.

Если в нескольких четвертях расположено одинаковое количество точек, следует выбрать ту четверть, в которой величина R меньше. При равенстве и количества точек, и величины R необходимо выбрать четверть с меньшим номером K. Если в выбранной четверти несколько точек находятся на одинаковом минимальном расстоянии от осей координат, нужно выбрать первую по списку. Точки, хотя бы одна из координат которых равна нулю, считаются не принадлежащими ни одной четверти и не рассматриваются. Напишите эффективную, в том числе по памяти, программу, которая будет решать эту задачу.

 В первой строке вводится одно целое положительное число – количество точек N. Каждая из следующих N строк содержит координаты очередной точки – два целых числа (первое – координата x, второе – координата y). **Пример входных данных**:

-6 8 -12 1

Программа должна вывести номер выбранной четверти K, количество точек в ней M, координаты выбранной точки A и минимальное расстояние R по образцу, приведённому ниже в примере.

**Пример выходных данных** для приведённого выше примера входных данных:

 $K = 2$  $M = 3$  $A = (-12, 1)$  $R = 1$